## SAP ABAP table S295BIW2 {S295BIW2 \* BW: Notifications Header}

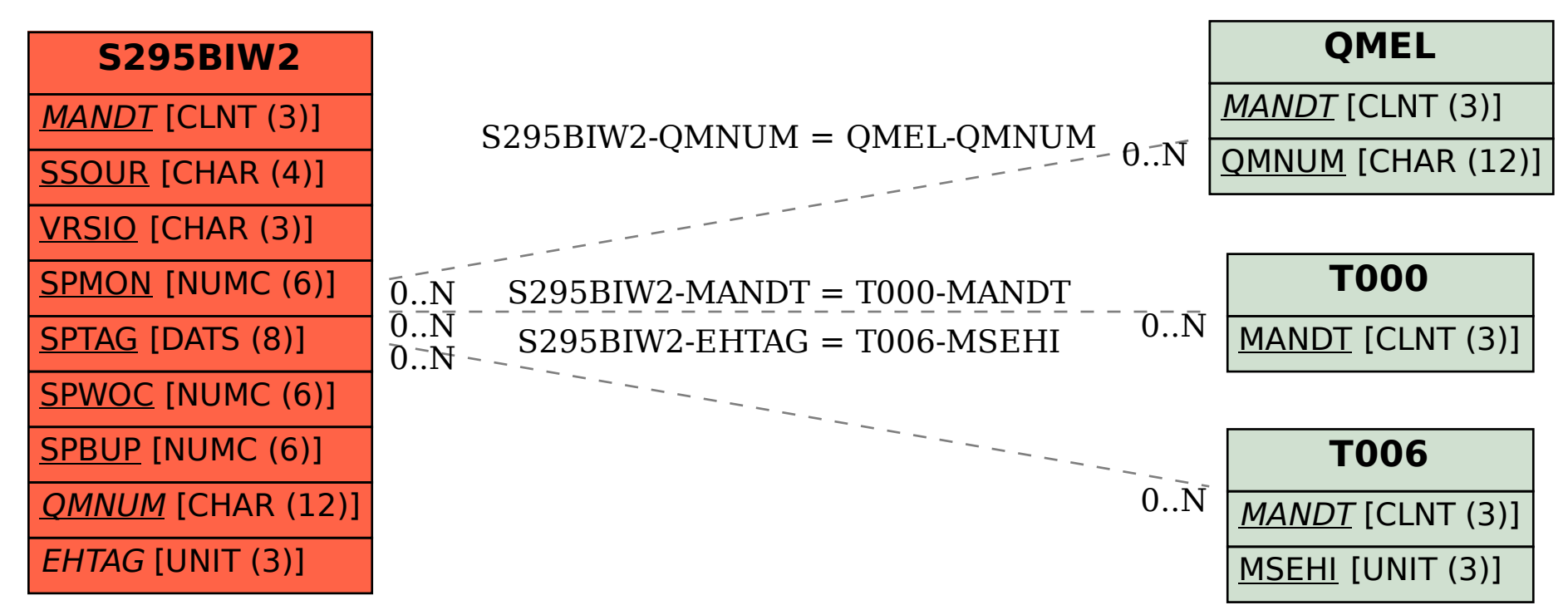